# Machine Programming Control

CSC 235 - Computer Organization

# **References**

Slides adapted from [CMU](http://www.cs.cmu.edu/~213/schedule.html)

# **Outline**

- Control: condition codes
- Conditional branches
- **Loops**
- Switch statements

# Processor State (x86-64, Partial)

**Information about currently executing program** 

- Register contents (temporary data)
- Current code control point (contents of the instruction pointer %rip)
- Status of recent operations (condition codes)

# Condition Codes (Implicit Setting)

- Single bit registers that are set as a side effect of arithmetic operations
	- CF (carry flag): set if carry/borrow out from most significant bit
	- **ZF** (zero flag): set if Dest is zero
	- **SF** (sign flag): set if Dest less than zero
	- **OF** (overflow flag): set if two's complement overflow
- Note: condition codes are **not** set by the leag instruction.

# Condition Codes (Explicit Setting)

- Condition codes can be explicitly set with the compare instruction
	- Syntax: cmpq src1, src2
	- Semantics: computes subq  $src1$ ,  $src2$  without setting destination
	- CF: set if carry/borrow out from most significant bit
	- ZF: set if *src1* is equal to *src2*
	- SF: set if (*src2 src1*) is less than zero
	- **OF**: set if two's complement overflow

# Condition Codes (Explicit Setting)

■ Condition codes can be explicitly set with the test instruction

- Syntax: testq src1, src2
- Semantics: computes andq  $src1$ ,  $src2$  without setting destination
- **ZF**: set if *src1* & *src2*)
- **SF**: set if (src2 & src1) is less than zero
- Useful to have one of the operands be a mask

# Condition Codes (Explicit Reading)

■ Condition codes can be explicitly read with the set instructions

- Syntax: setX *Dest*
- Semantics: set low-order byte of Dest to 0 or 1; does not alter remaining 7 bytes of Dest
- Typically used with the movzbq instruction which zeros out all but the low-order byte
- Example cmpq %rsi, %rdi # compare setg %al  $*$  set low-order byte of  $*$ rax movzbq %al, %rax # zero rest of %rax

# Condition Codes (Explicit Reading)

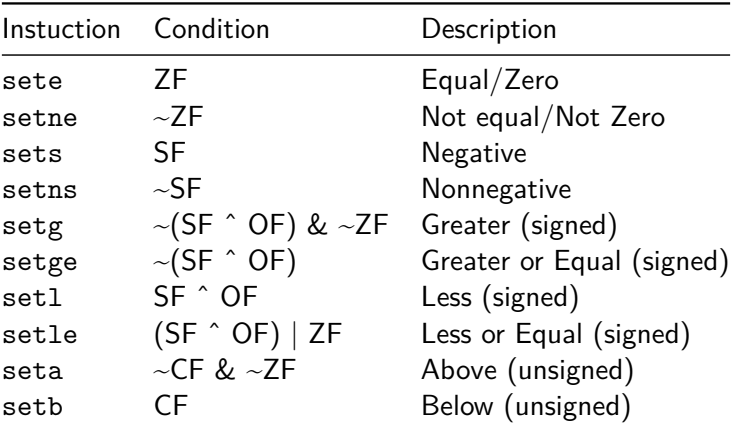

# Example:  $set1$  (signed  $<$ )

Condition: SF ^ OF

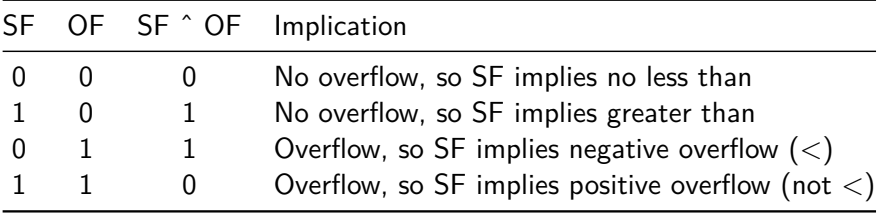

# Jumping

- Jump instructions conditionally change the contents of the instruction pointer (%rip) based on implicitly reading the condition codes
	- Syntax: jX label
	- A label is a symbolic name for the address of an instruction
	- The syntax for a label is a string beginning with a letter, dot, or underscore followed by any number of digits, letters, dollar signs, and underscores where the last character must be a colon.
	- Used for control flow

# Jumping

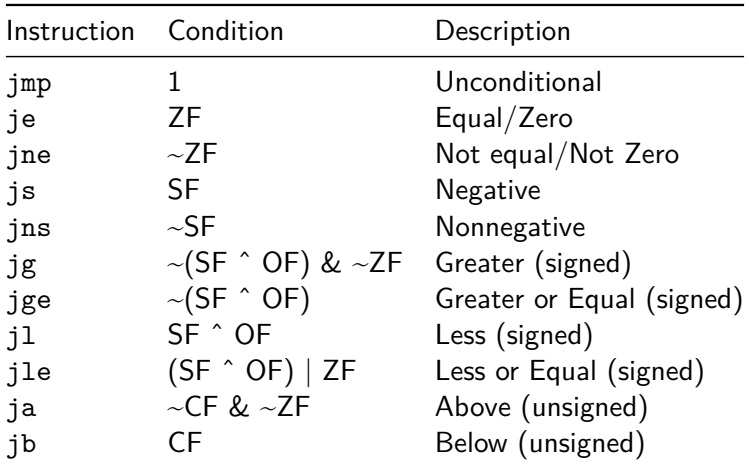

## Conditional Branch Example

```
long absdiff (long x, long y) {
     long result;
     if (x > y) {
          result = x-y}
     else {
          result = -y-x}
     return result
 }
Generate assembly with
 gcc -Og -S absdiff.c
```
C code

## Conditional Branch Example

#### ■ Assembly

# %rdi: argument x # %rsi: argument y # %rax: return value absdiff:

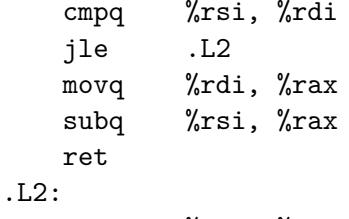

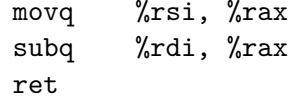

## Conditional Branch Example

```
■ C allows goto and labels
 long absdiff (long x, long y) {
      long result;
      int ntest = x \le yif (ntest) goto Else;
      result = x-ygoto Done;
 Else:
     result = v-x;
 Done:
     return result;
 }
```
# Conditional Moves

#### ■ Conditional move instructions

- Syntax: cmovX src, dest
- Semantics: execute the move instruction based on the condition codes
- $\blacksquare$  Why?
	- Branches (jumps) are disruptive to instruction flow through pipelines
	- Conditional moves do not require control transfer

## Conditional Move Example

- Generate assembly with: gcc -02 -S absdiff.c
- Assembly version with conditional move

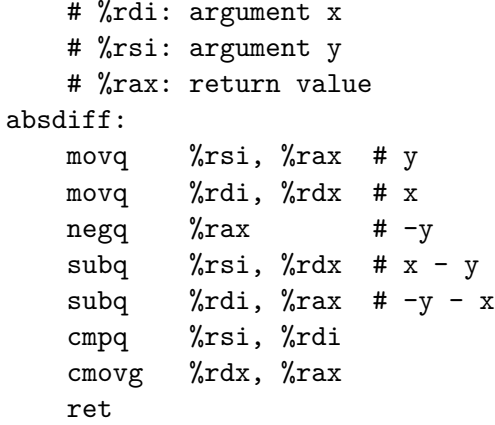

### Bad Cases for Conditional Move

Expensive computations, e.g. val = test(x) ?  $f(x)$  :  $g(x)$ :

Both values get computed regardless of the function complexity

Risky computations, e.g. val =  $p$  ? \*p : 0;

Both values get computed, but may have undesirable effects

- Computations with side effects, e.g. val =  $x > 0$  ?  $x == 7$  : x+=3;
	- Both values get computed, but have side effects

## Condition Code Example

■ Condition codes set from a sequence of instructions

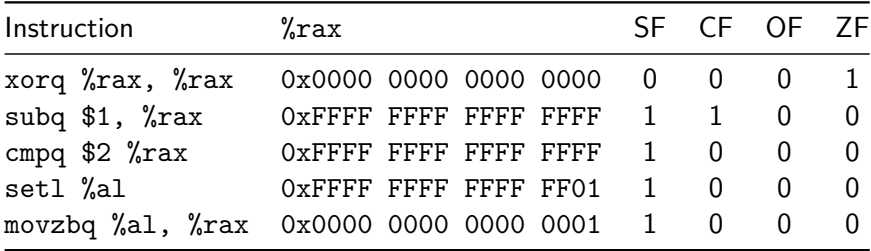

Note: the set1 and movzbq do not modify condition codes

## Do While Loop Example

 $\blacksquare$  C code to count number of 1s in argument x

```
long pcount_do (unsigned long x) {
    long result = 0;
    do {
        result += x & 0x1;x \ge 2 = 1:
    } while (x);
    return result;
}
```
## Do While Loop Example

```
■ C code with goto
 long pcount_do (unsigned long x) {
      long result = 0;
 loop:
      result += x & 0x1;x \ge 2 = 1:
      if (x) goto: loop;
      return result;
 }
```
# Do While Loop Compilation

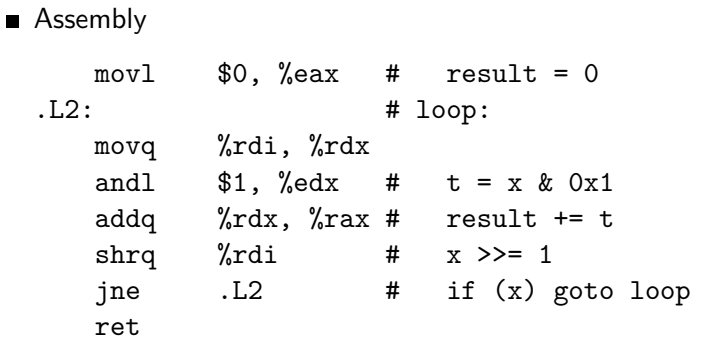

### General Do While Translation

C Code do { /\* body \*/ } while  $(\nmid * \text{ test } *)$ Goto version loop: /\* body \*/ if  $\left(\frac{1}{\sqrt{2}}\right)$  test  $\frac{1}{\sqrt{2}}$ goto loop

# General While Translation  $\#1$

- $\blacksquare$  "Jump to middle" translation (used with  $\neg$  flag)
- While version

```
while (\n<math>*</math> test *') f/* body */
  }
Goto version
```

```
goto test;
loop:
     /* body */
test:
     if (\n<math>*</math> test <math>*</math>)goto loop;
done:
```
## While Loop Example  $#1$

#### C code

```
long pcount_while (unsigned long x) {
    long result = 0;
    while (x) {
        result += x \& 0x01;x \ge 2 = 1:
    }
    return result
}
```
## While Loop Example  $#1$

**Jump to middle** 

```
long pcount_while (unsigned long x) {
    long result = 0;
    goto test;
loop:
    result += x & 0x01;x \ge 2 = 1:
test:
    if (x) goto loop;
    return result;
}
```
# General While Translation  $#2$

- $\blacksquare$  "Do while" conversion (used with  $-01$  flag)
- **N**While version

```
while (\nmid * \text{ test } *') {
      /* body */
}
```
Do while version

```
if (! /* test */) {
     goto done;
}
do {
      /* body */
\} while \left(\frac{1}{\ast} \text{ test } \ast \right)done:
```
## While Loop Example  $#2$

Do while version

```
long pcount_while (unsigned long x) {
    long result = 0;
    if (!x) goto done;
loop:
    result += x & 0x01;x \geqslant = 1;
    if (x) goto loop;
done:
    return result;
}
```
# For Loop

#### ■ C code

```
#define WSIZE 8*sizeof(int)
long popcount_for (unsigned long x) {
    size_t i;
    long result = 0;
    for (i = 0; i < WSIZE; i++) {
        unsigned bit = (x \gg i) & 0x01;
        result += bit;
    }
    return result;
}
```
# For Loop Translation

```
■ Convert to while loop
For version
  for (/* init */ ; /* test */ ; /* update */) {
      /* body */
  }
NWhile version
  /* init */;while (\frac{*}{*} \text{ test } *) {
      /* body */
      /* update */
  }
```
### For While Conversion

#### Code

```
long pcount_for_while(unsigned long x) {
    size_t i;
    long result = 0;
    i = 0:
    while (i < WSIZE) {
        unsigned bit = (x \gg i) & 0x01;
        result += bit;
        i++;
    }
    return result;
}
```
# For Loop Do-While Conversion

■ Code

}

```
long pcount_for_goto_dw(unsigned long x) {
    size_t i;
    long result = 0;
    i = 0:
loop:
    {
        unsigned bit = (x \gg i) & 0x01;
        result += bit;
    }
    i++;
    if (i < WSIZE) {
        goto loop;
    }
done:
    return result;
```

```
long my_switch(long x, long y, long z) {
    long w = 1;
    switch(x) {
        case 1: w = y*z; break;
        case 2: w = y/z; /* fall through */
        case 3: w \leftarrow z; break;
        case 5:
        case 6: w == z; break;
        default: w = 2;
    }
    return w;
}
```
## Switch Statements

```
■ Switch Form
  switch (x) {
      case val_0:
          /* block 0 */
      case val_1:
          /* block 1 */...
      case val_n_minus_1:
          /* block n minus 1 */}
```
## Jump Table Structure

#### **Jump Targets**

```
jtab: target_0
      target_1
      ...
      target n minus 1
```

```
Jump Targets
```

```
target 0: /* code block 0 */
```

```
target 1: /* code block 1 */
```

```
target n minus 1: /* code block n minus 1 */
```
■ Assemby setup

my\_switch: movq %rdx, %rcx cmpq  $$6, %rdi$  #  $x:6$ ja .L8 # use default  $jmp$  \*.L4(,%rdi,8) # goto \*jtab[x]

#### Uump table

- .section .rodata .align 8  $.1.4:$ quad . L8  $\# x = 0$ quad .L3  $\# x == 1$ .quad .  $L5$  #  $x == 2$ .quad . L9  $# x == 3$ quad . L8  $\# x == 4$ quad  $.L7 + x == 5$ 
	- quad .L7  $\# x = 6$

Each target requires 8 bytes

- Code block  $(x == 1)$
- Assembly code

.L3: # Case 1 movq %rsi, %rax # y imulq %rdx, %rax # y\*z ret

- Code block  $(x == 2 | | x == 3)$
- Assembly code

.L5: # Case 2 movq %rsi, %rax # y cqto %rcx # sign extend rax # to rdx:rax idivq  $\sqrt{k}$ cx # x/y jmp .L6 # goto merge .L9: # Case 3 movl  $$1, %$ eax  $# w = 1$ .L6: # merge addg  $\%$ rcx,  $\%$ rax # x += z ret

- Code block  $(x == 5 | | x == 6)$
- Assembly code

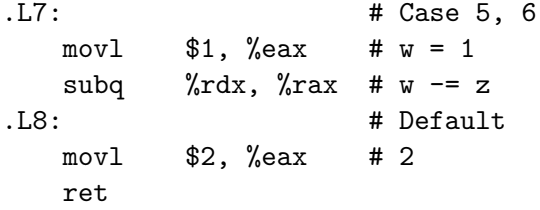

# **Summarizing**

#### ■ C Control

- if-then-else
- do-while
- while, for
- switch
- Assembler Control
	- Conditional jump
	- Conditional move
	- Indirect jump (via jump tables)
	- **Compiler generates code sequence to implement more complex** control

# Summary

- Control: condition codes
- Conditional branches
- **Loops**
- Switch statements